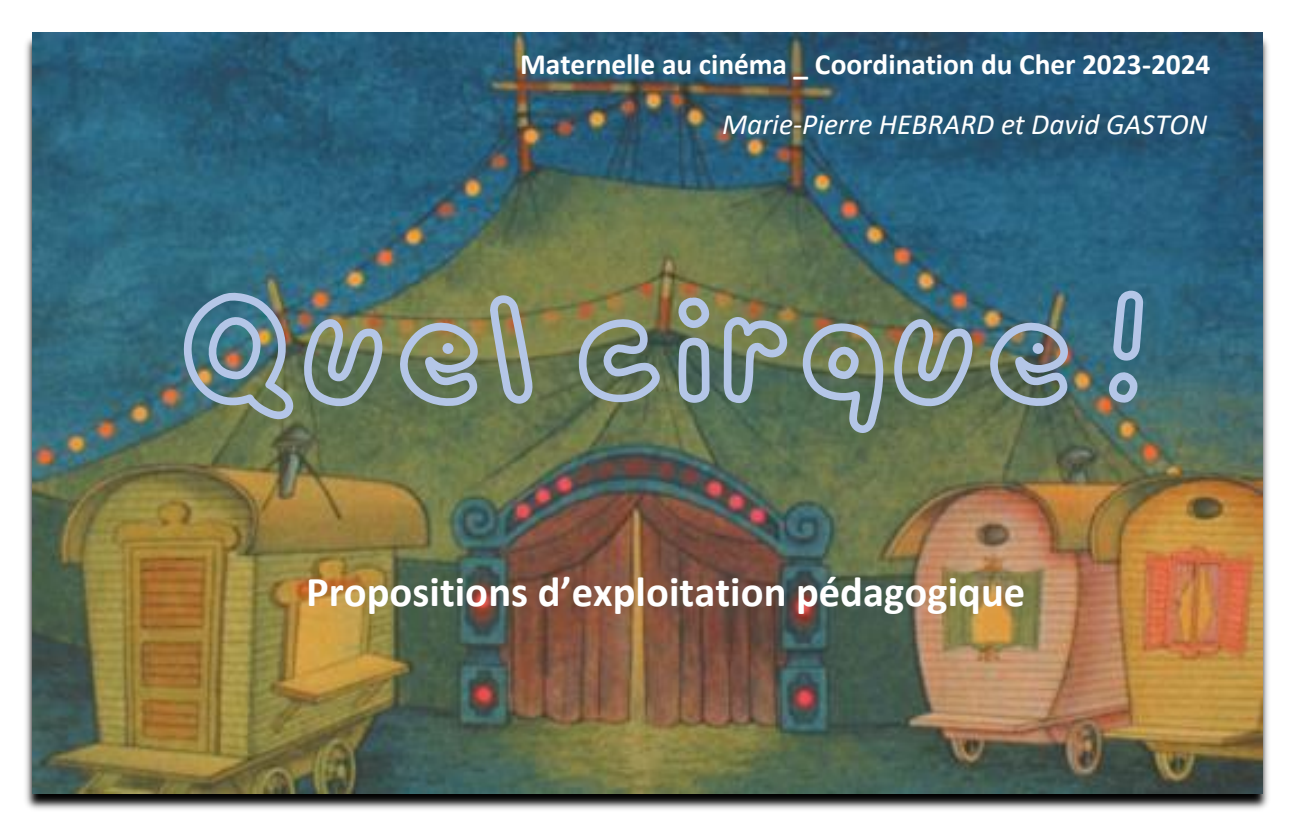

*« Un programme de trois courts métrages réalisés par de grands auteurs du cinéma d'animation tchèque ; trois regards poétiques, tendres et drôles sur l'univers du cirque. »*

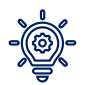

Des propositions d'**activités physiques** autour du cirque, par l'Académie de Poitiers : <https://nuage03.apps.education.fr/index.php/s/wNqxFJiqjQwtczi>

## **Le Petit Parapluie** de Bretislav Pojar (1957, 16 min)

*À minuit, une fois les lumières des maisons éteintes, un lutin descend du ciel étoilé à l'aide d'un parapluie magique et pénètre dans une chambre d'enfant. Les jouets prennent vie et se lancent dans un spectacle éblouissant.*

- Graphisme générique du début :

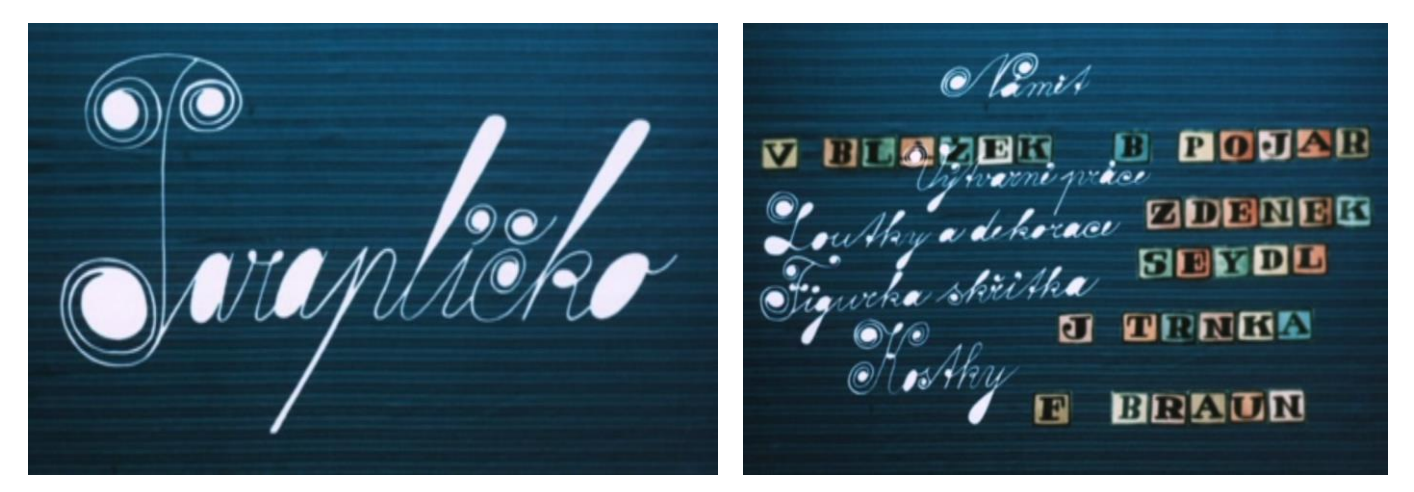

Travail de graphisme (boucles qui se croisent à remplir de couleurs) ou écriture cursive enluminée. Composition de mots « façon scrabble ».

- Réaliser un film d'animation en stop motion avec des jouets de la classe, les doudous des enfants.
- Bonhomme bulle :

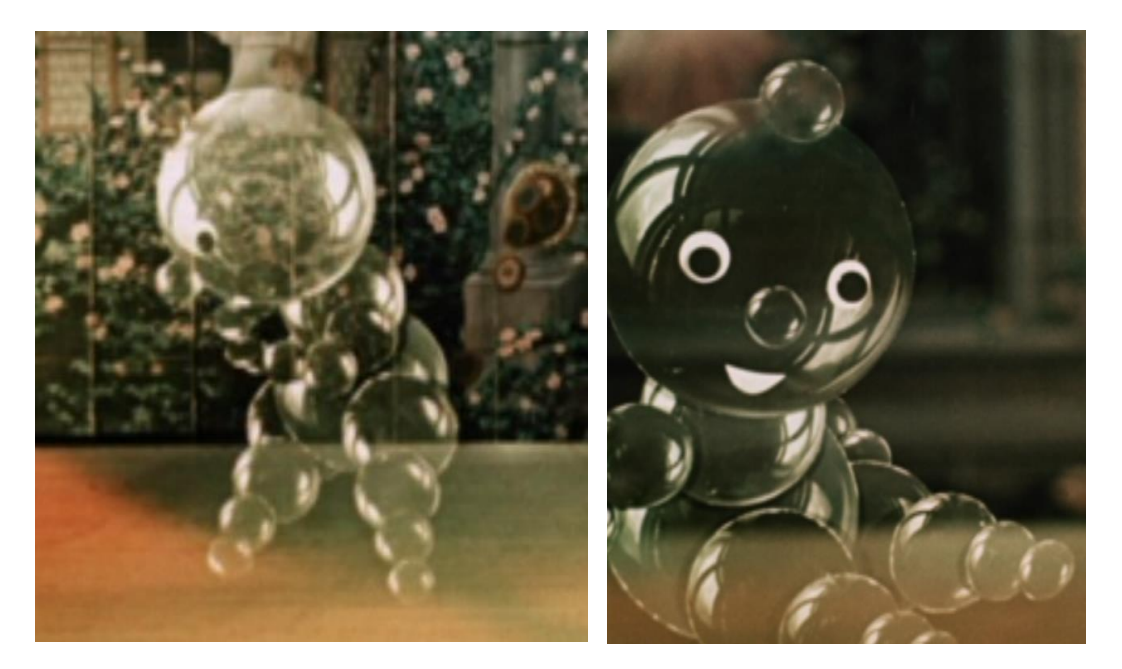

Découper des cercles de différentes tailles (et couleurs ?) pour fabriquer un bonhomme, tester différentes positions, décrire son action.

Bulles et encre en soufflant, par exemple : [http://maitresseautableau.eklablog.com/encre-et-liquide-vaisselle](http://maitresseautableau.eklablog.com/encre-et-liquide-vaisselle-a130586700)[a130586700](http://maitresseautableau.eklablog.com/encre-et-liquide-vaisselle-a130586700)

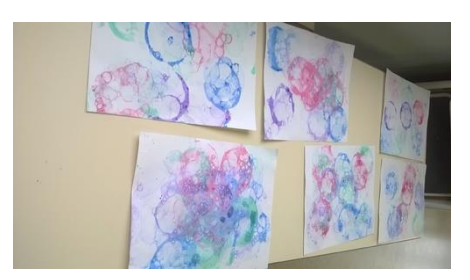

- Equilibriste :

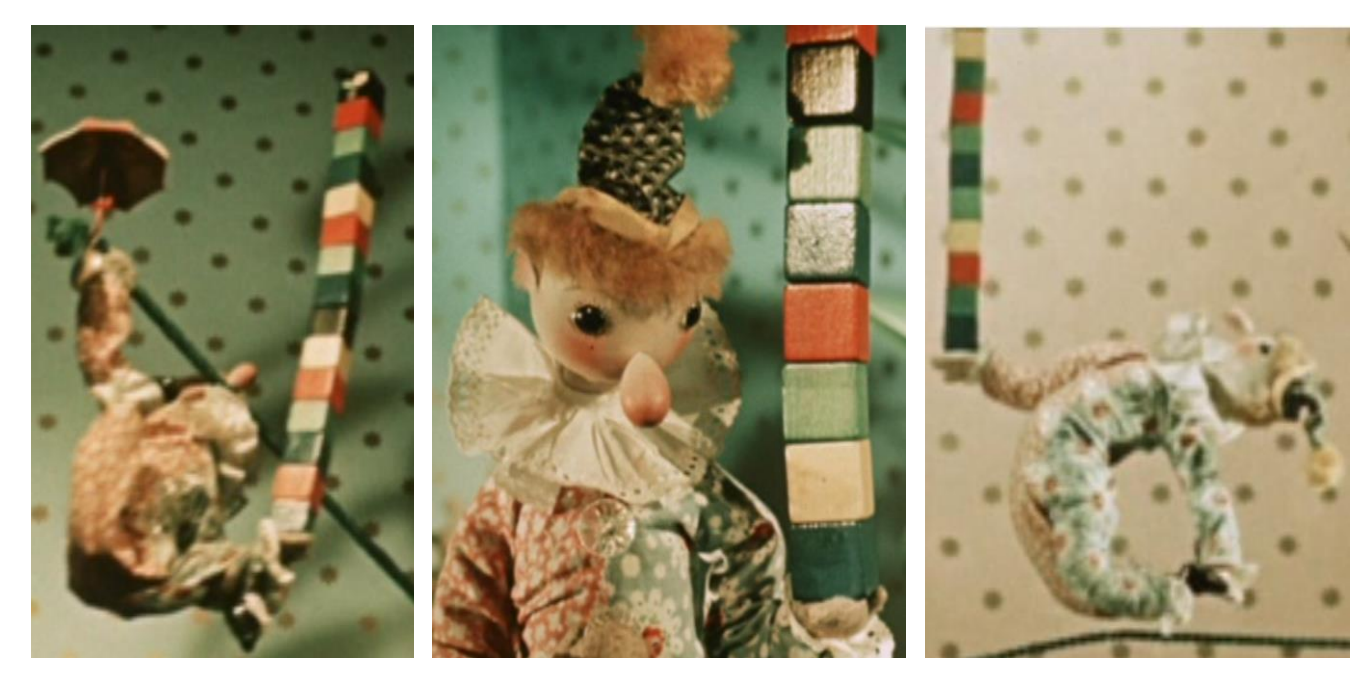

Réaliser la tour la plus haute avec des cubes, en coopération. Motricité et équilibre : se déplacer sur un parcours en tenant des petites tours de cubes (2, puis 3, puis 4…)

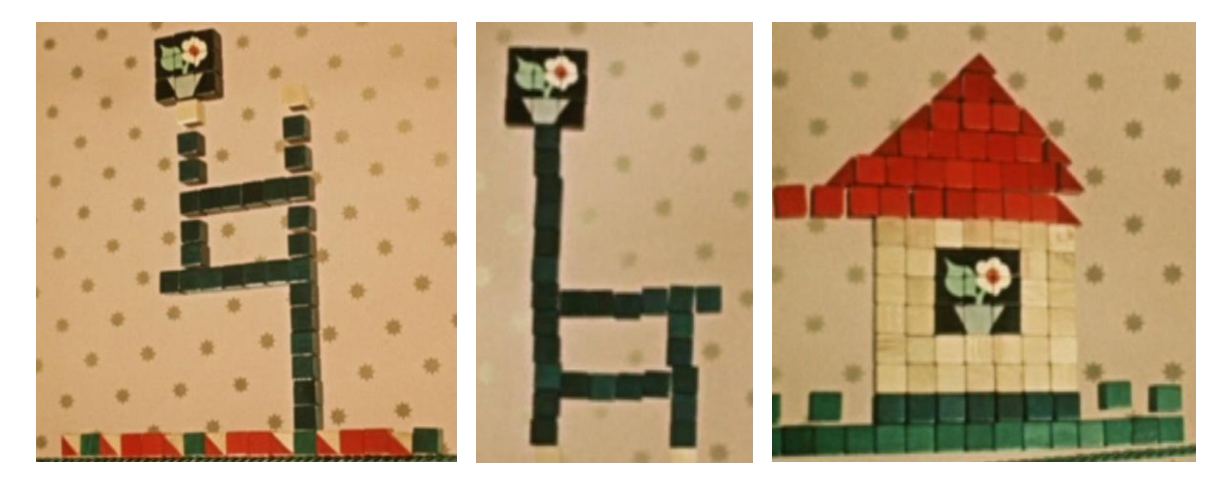

Mosaïques et constructions style Minecraft (reproduire des modèles, en créer, comparer).

Un travail de Marie-Pierre Hébrard sur la mosaïque : <https://nuage03.apps.education.fr/index.php/s/bDwgibJNqckwZMe>

... avec un site pour transformer vos images en PixelArt [: https://pixelate.imageonline.co/fr/](https://pixelate.imageonline.co/fr/)

- Référence artistique [: Les Trois](https://fr.wikipedia.org/wiki/Les_Trois_Gr%C3%A2ces) Grâces :

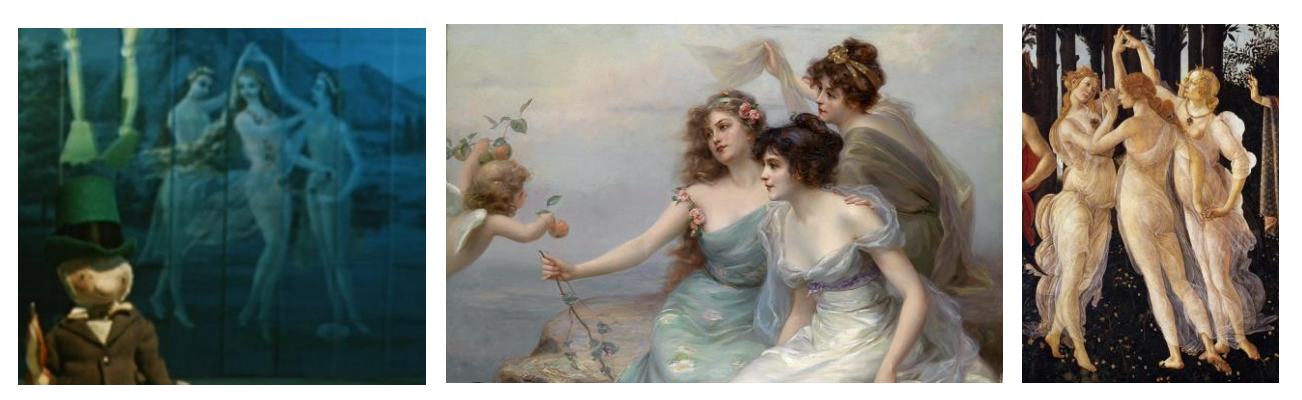

## **Deux cœurs en piste** de Zdenek Ostrcil (1983, 9 min)

*Dans un cirque ambulant, une jeune acrobate et un clown sont amoureux, mais le reste de la troupe étant très jaloux, il leur faudra surmonter bien des épreuves avant que leur amour ne soit accepté !*

- Réaliser des pantins articulés, pour leur faire prendre différentes positions (acrobaties) : <https://nuage03.apps.education.fr/index.php/s/eL9iDmNGSXPWJaR>

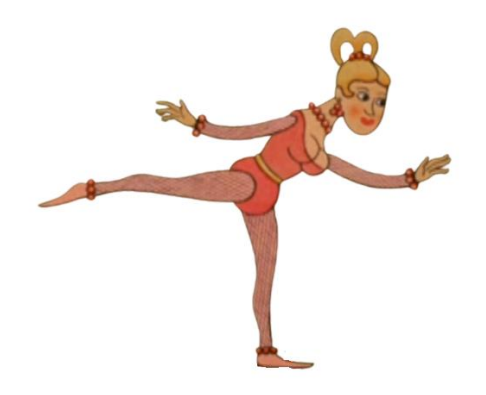

## **Monsieur Prokouk acrobate** de Karel Zeman (1959, 11 min)

*Le cirque plein d'originalité de M. Prokouk arrive en ville. Il en est le « clou » du spectacle, avec un numéro très impressionnant de patinage avec un lion. Mais le lion avale son fameux chapeau !*

- Générique du début : nommer les lettres (de notre alphabet ou non ?)

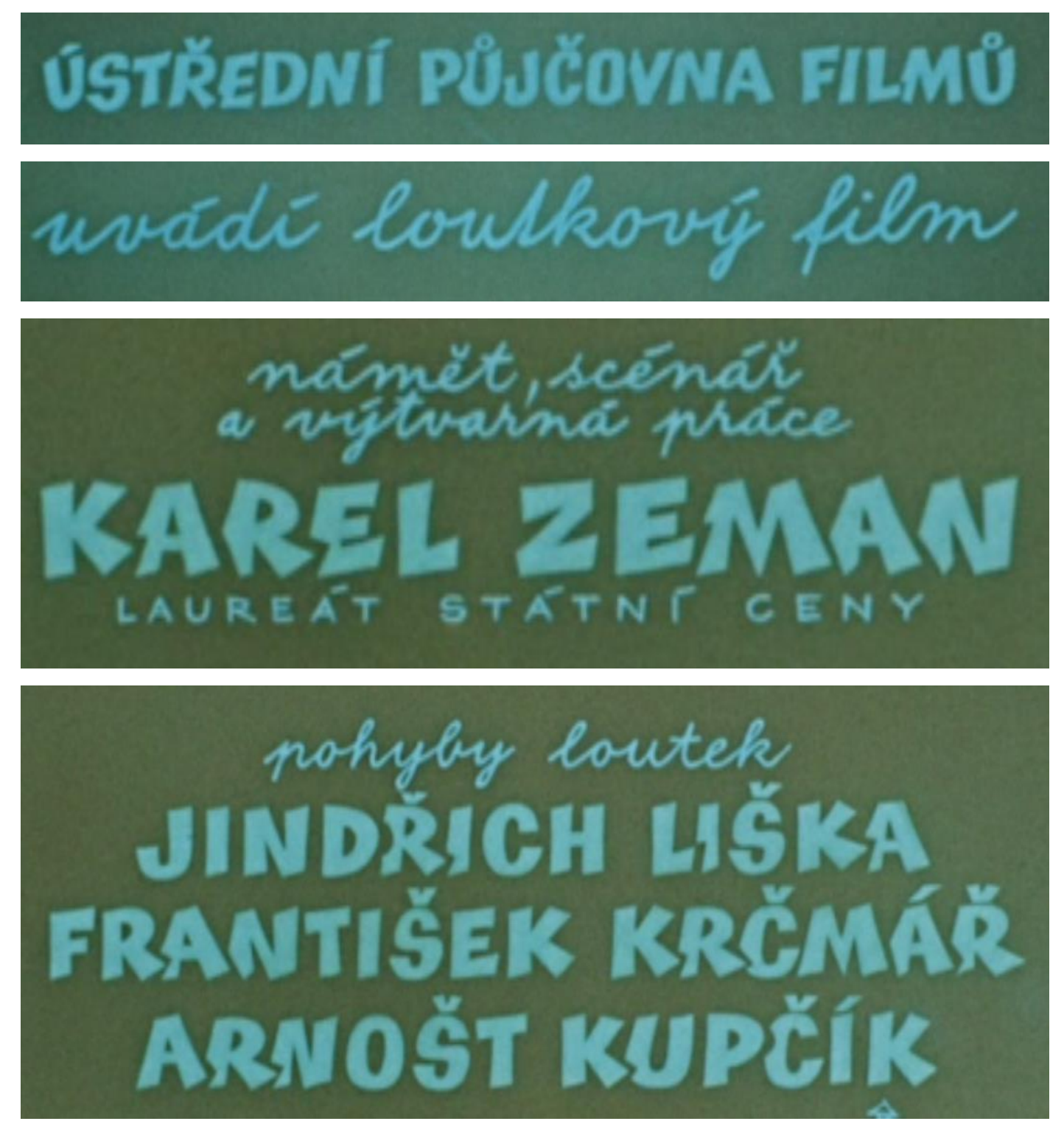

- Travail sur les lignes : repérer les lignes droites, courbes, cercles…

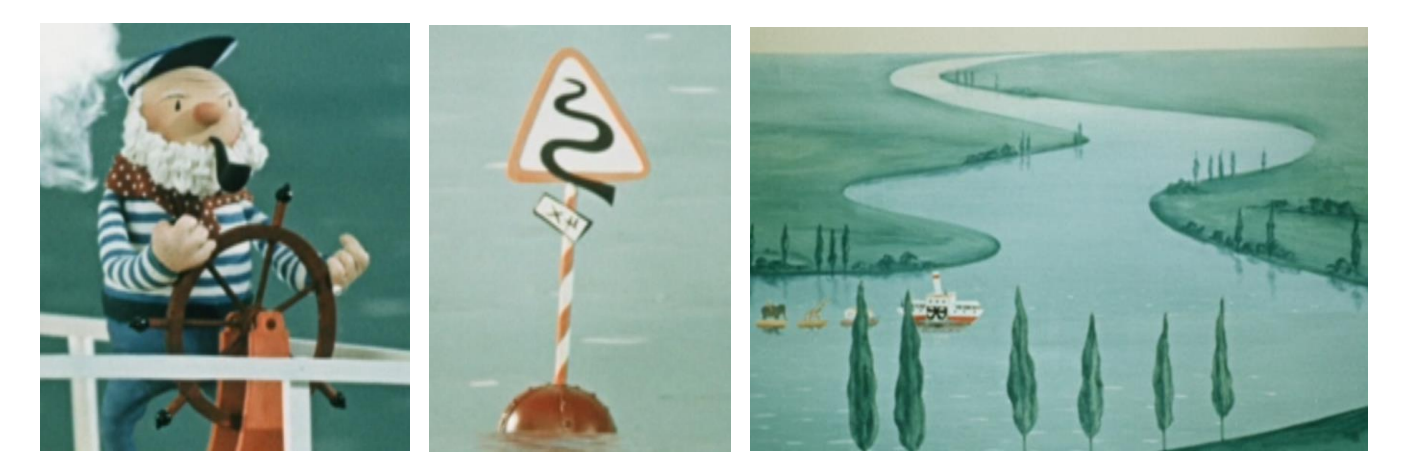

- Dessiner ou écrire avec des points :

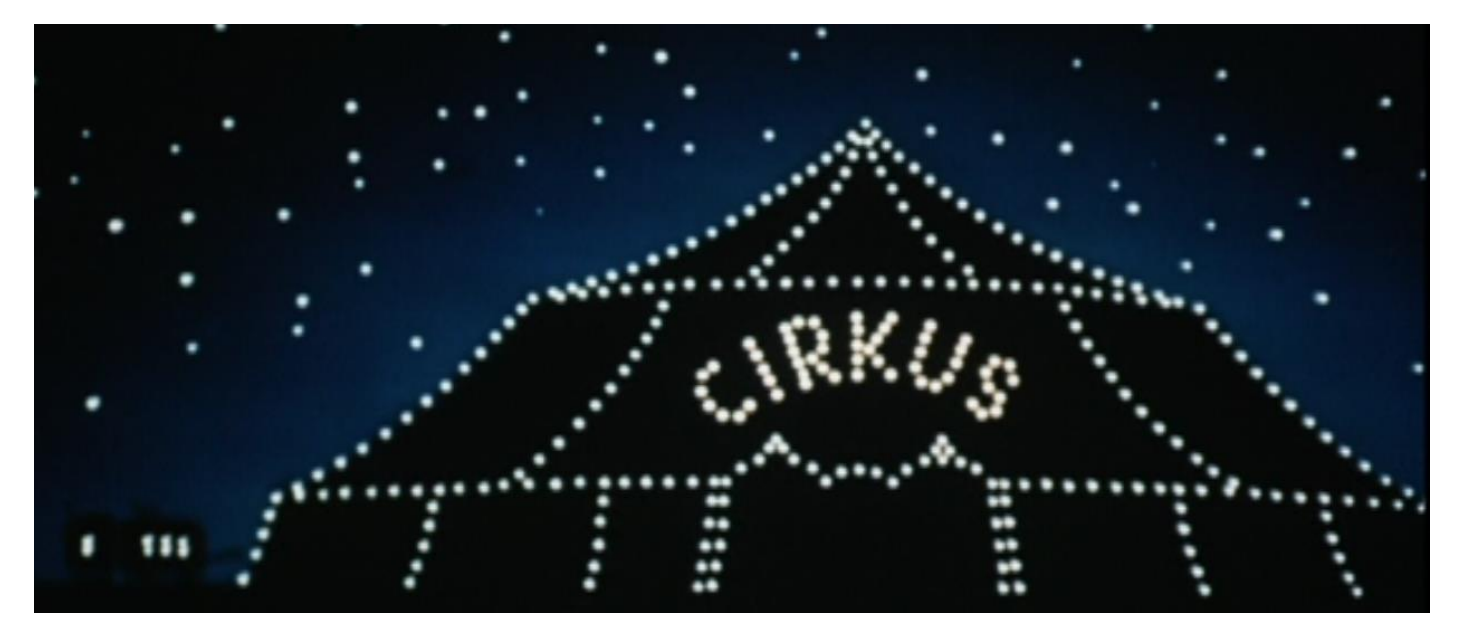

- Référence à Seurat, « Le cirque » :

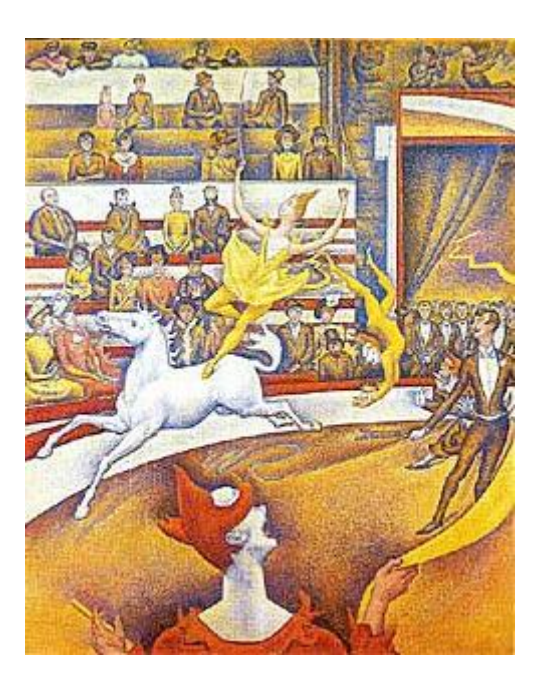

*Pour rappel : les liens utiles*

**Nanouk** (facile de créer un compte) [: https://nanouk-ec.com/enseignants/les-films/](https://nanouk-ec.com/enseignants/les-films/)

**L'Archipel des lucioles** (pour les photogrammes et images ricochet) : [https://www.passeursdimages.fr/projet/quel](https://www.passeursdimages.fr/projet/quel-cirque)[cirque](https://www.passeursdimages.fr/projet/quel-cirque)

Parcours **UPOPI** Explorer le cinéma d'animation par le corps (abordé lors de la Folle Journée) : <https://upopi.ciclic.fr/transmettre/parcours-pedagogiques/explorer-le-cinema-d-animation-par-le-corps>

Le guide Maternelle au cinéma : [https://www.cnc.fr/cinema/education-a-l](https://www.cnc.fr/cinema/education-a-l-image/maternelle-au-cinema)[image/maternelle-au-cinema](https://www.cnc.fr/cinema/education-a-l-image/maternelle-au-cinema)